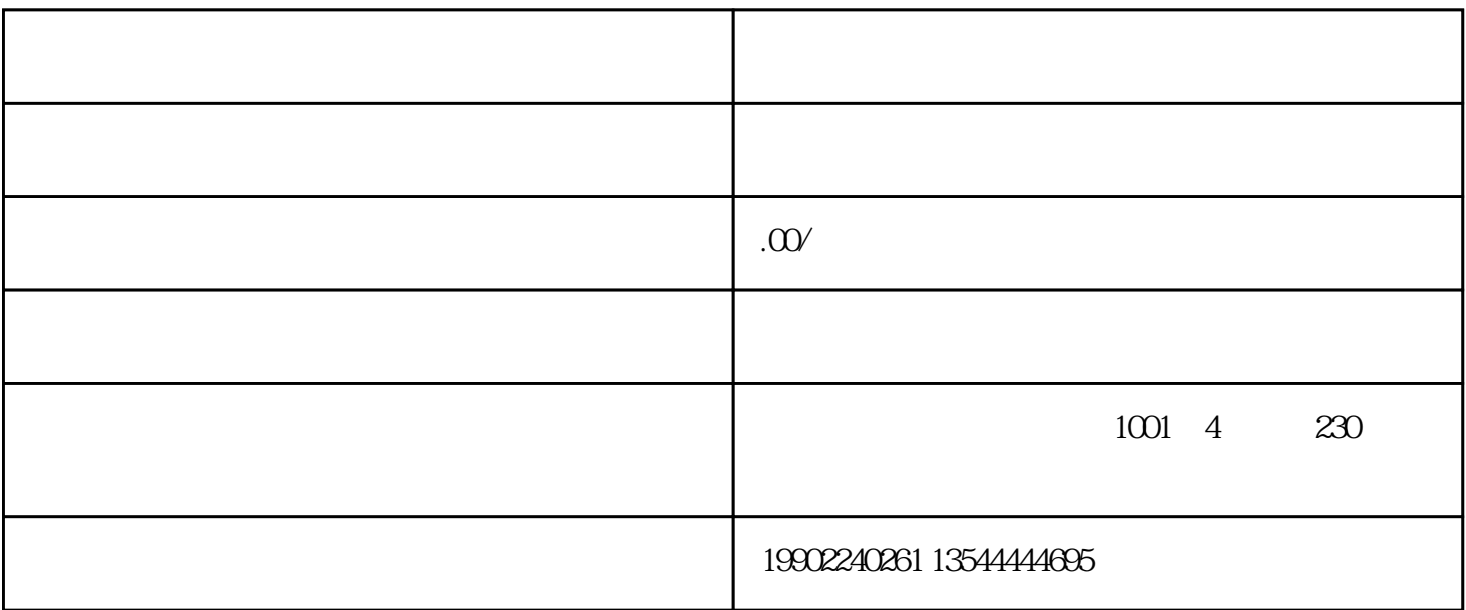

 $1$ 

 $2\,$ 

 $1$ 

 $2$ 

1 banner 2

 $\frac{7}{100}$   $\frac{8}{100}$ 

 $\frac{3}{4}$  ICONS:  $**$  5 + 6

1、职位列表:

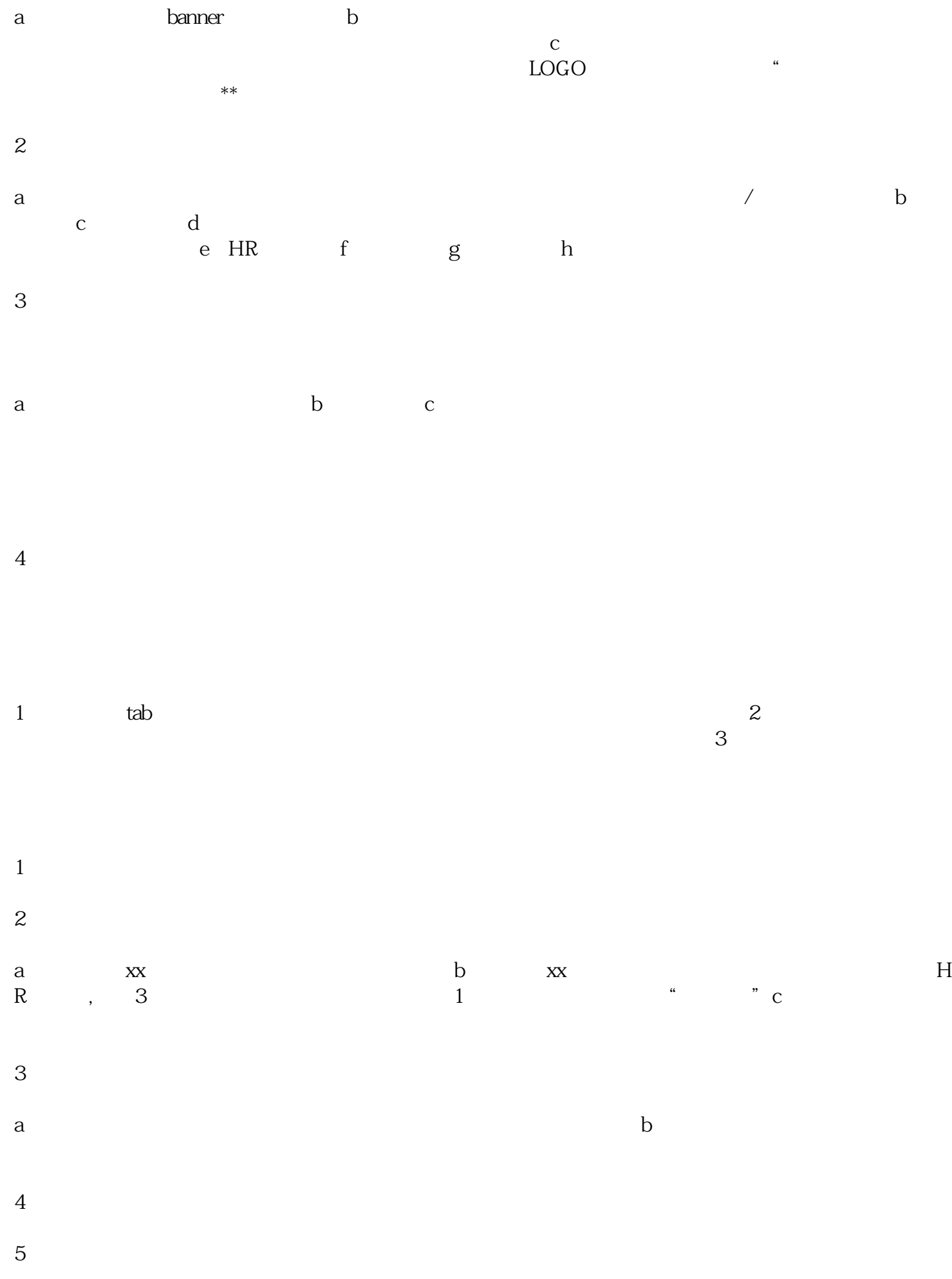

 $a$ 

 ${\bf c}$  $\mathbf d$ ;  $6\,$  $7 \,$  $8<sub>z</sub>$  $9$  xx  $10$  $11$ 

 $\mathbf b$ 

 $12$  $1$  banner; 2,  $3$ 

 $5,$   $1,$  $2.$  $3 \hspace{2.5cm} 1 \hspace{2.5cm} 2 \hspace{2.5cm}$  word  $6,7$ 

1 and  $\lambda$  3

 $\overline{1}$  $2<sub>0</sub>$  $3 \nightharpoonup$ 

 $\overline{1}$  $2<sub>2</sub>$ 

 $3 \nightharpoonup$ 

- 
- $4\,$
- -
- $1$
- $2$
- 
- 
- $1$
- $2\sigma$